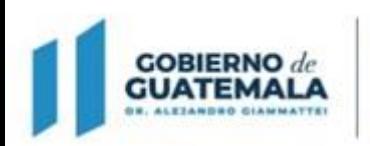

**MINISTERIO DE FINANZAS PUBLICAS** Dirección Ceneral de **Adquisiciones del Estado** 

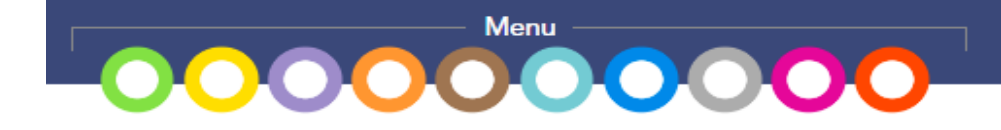

**Guía de usuario para el registro de los procesos para la contratación de Recurso Humano al amparo del:**

## **Decreto 11-2021 Ley de Emergencia Nacional para la Atención de la Pandemia Covid-19.**

## **(NPG)**

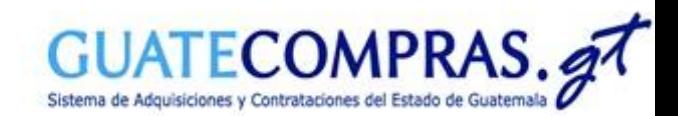

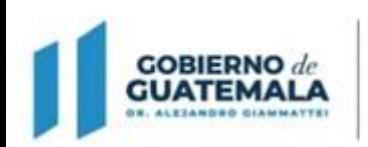

**MINISTERIO DE FINANZAS PÚBLICAS** Dirección General de<br>Adquisiciones del Estado

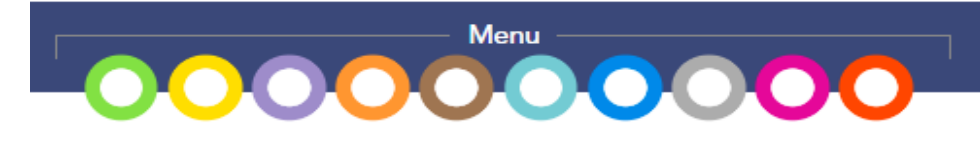

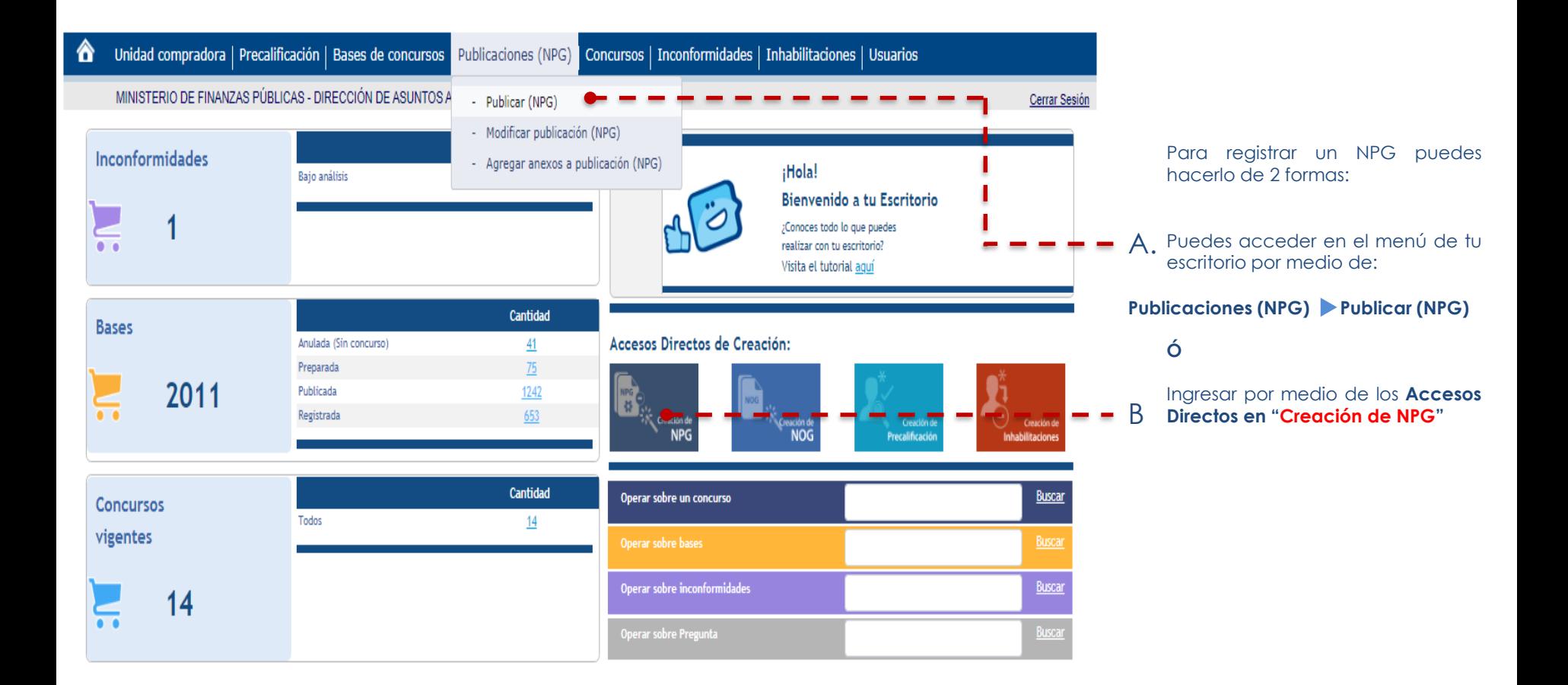

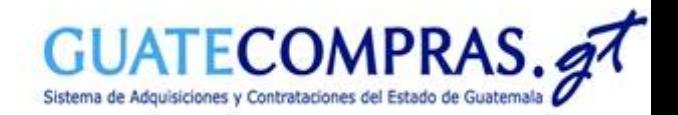

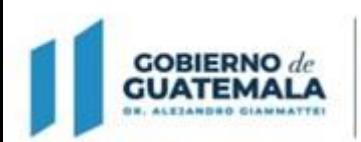

**MINISTERIO DE FINANZAS PÚBLICAS** 

Dirección Ceneral de Adquisiciones del Estado

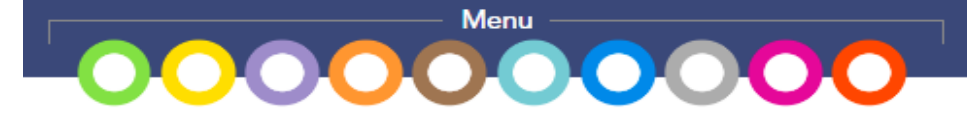

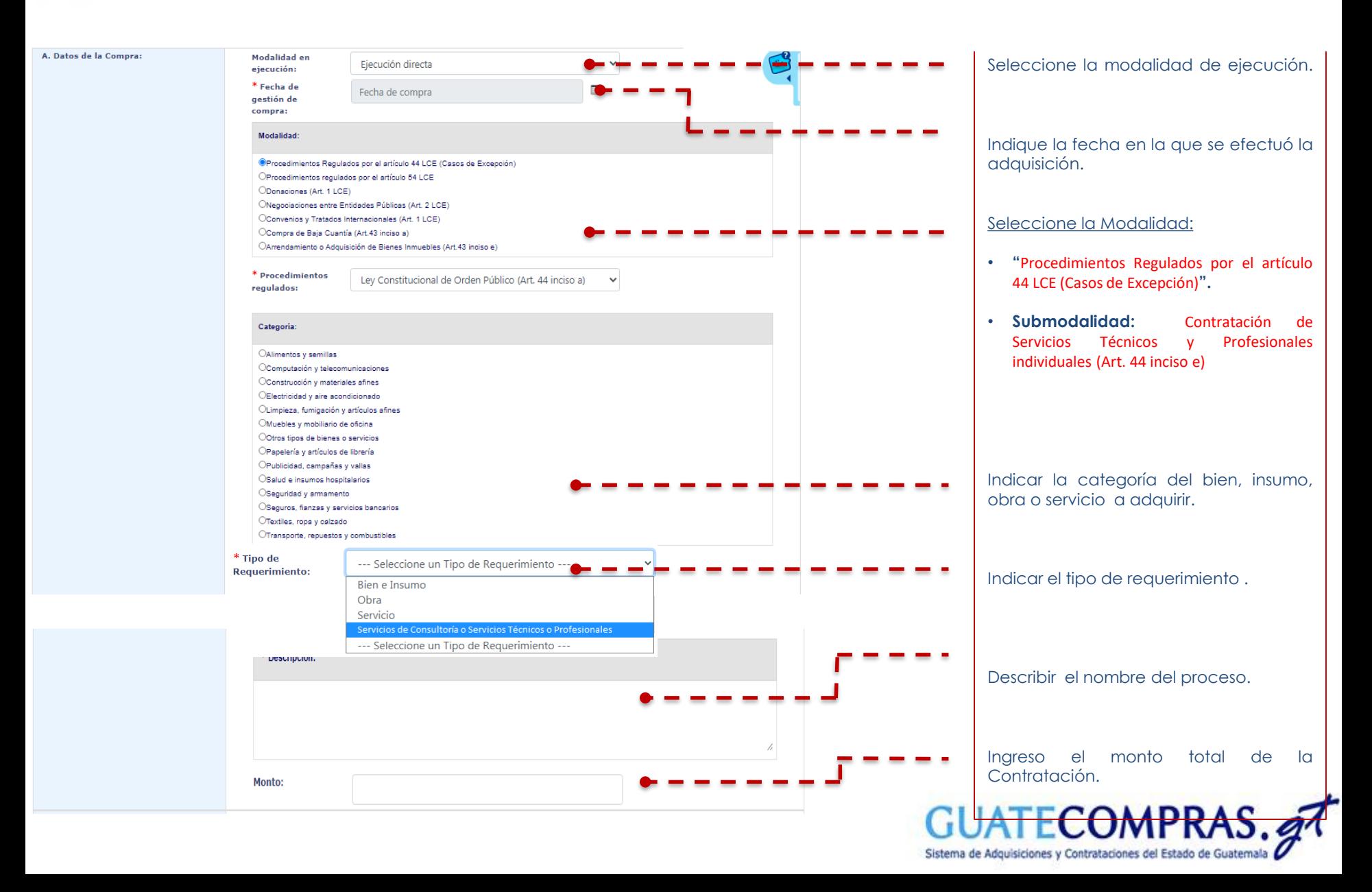

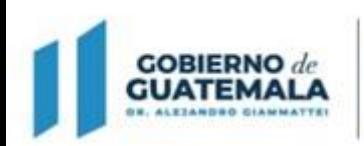

MINISTERIO DE **FINANZAS PÚBLICAS** 

Dirección Ceneral de Adquisiciones del Estado

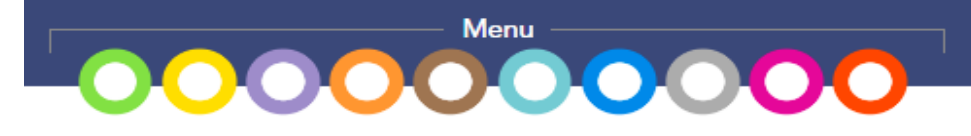

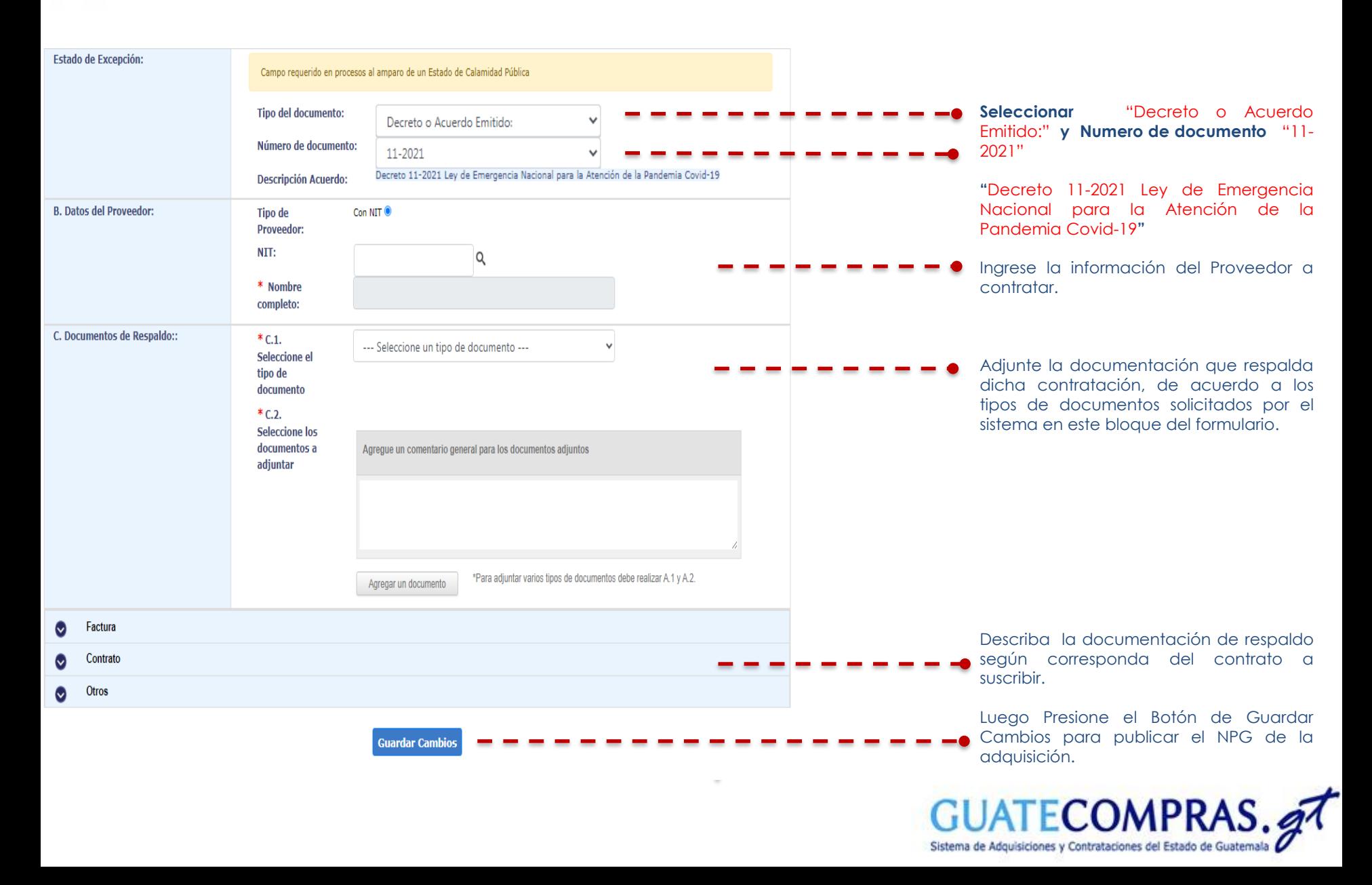

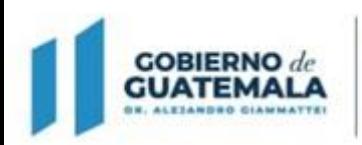

**MINISTERIO DE** 

Dirección General de<br>Adquisiciones del Estado

**FINANZAS PÚBLICAS** 

**GOBIERNO** de **GUATEMALA** 

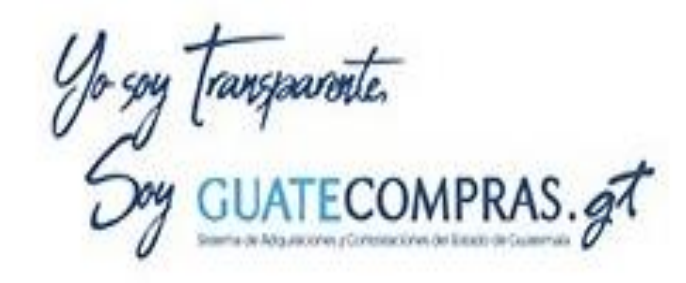

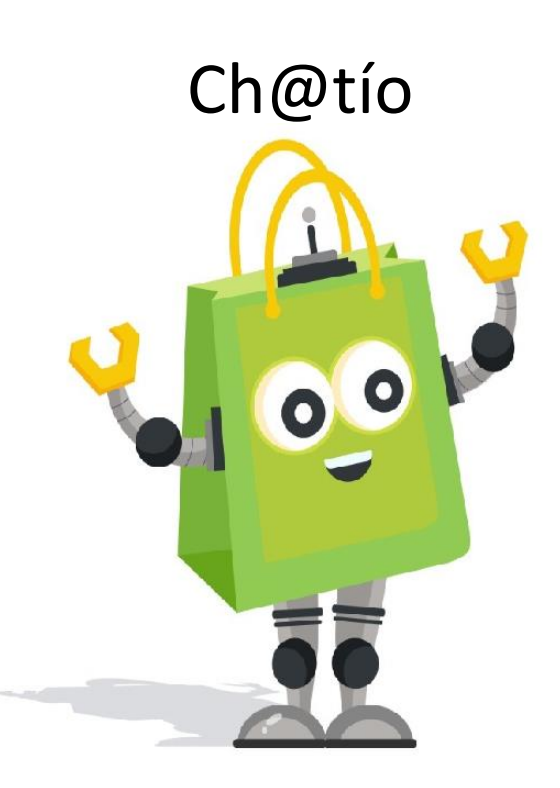

## **Facebook Guatecomprasgt**

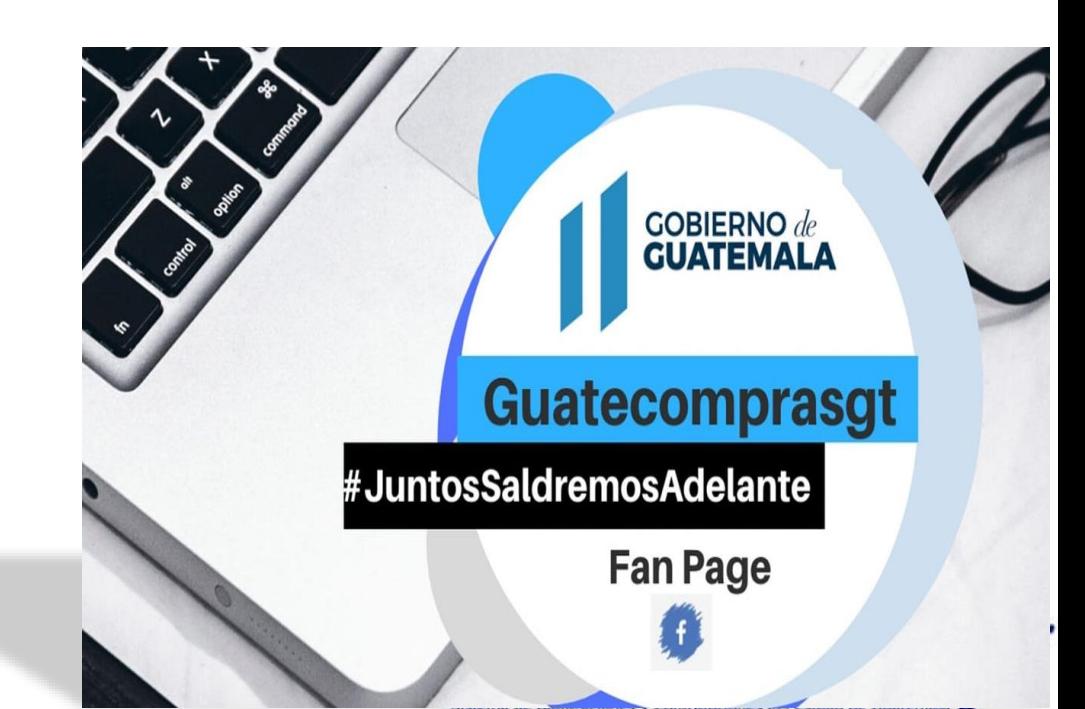